# Pham 163857

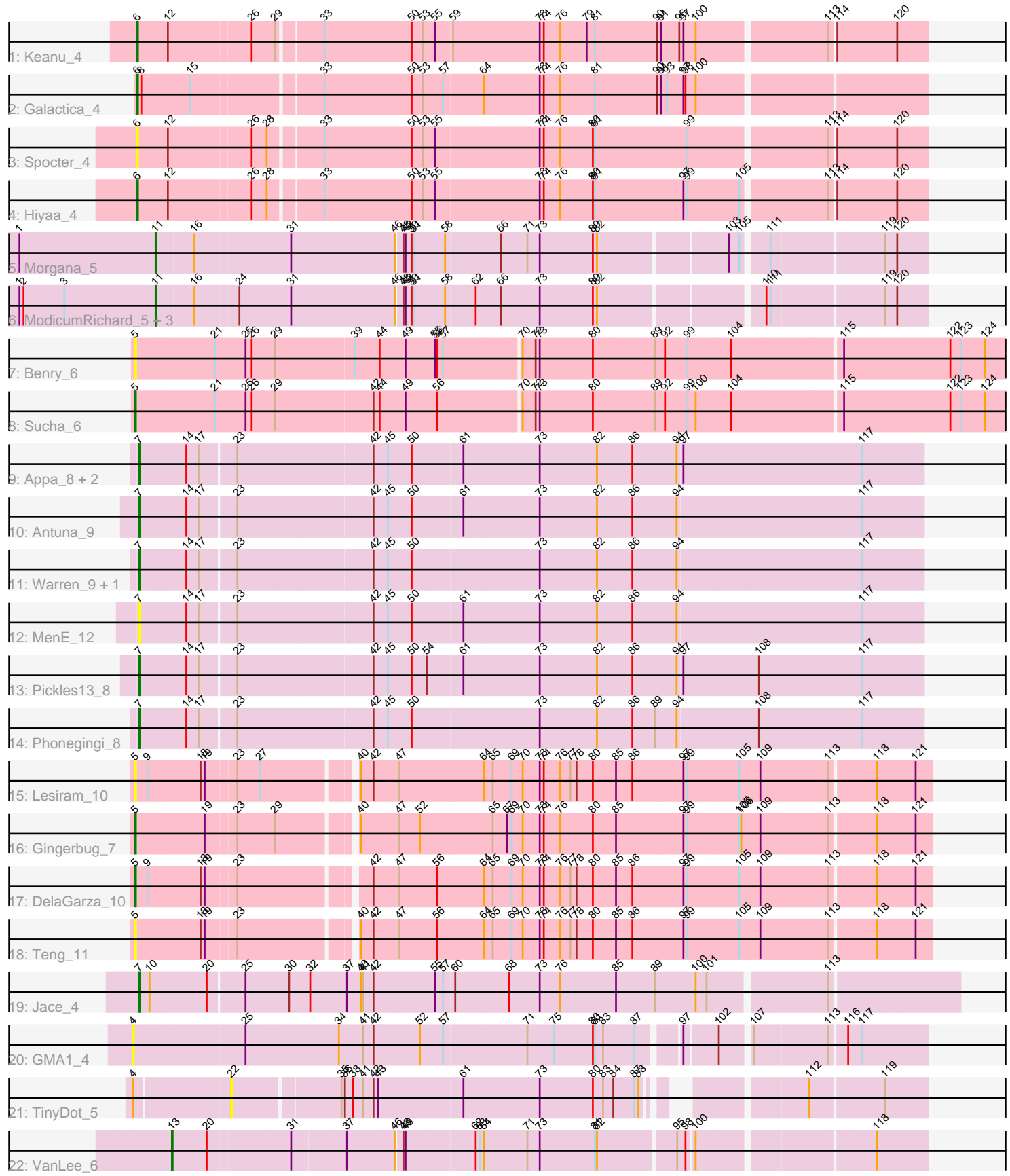

Note: Tracks are now grouped by subcluster and scaled. Switching in subcluster is indicated by changes in track color. Track scale is now set by default to display the region 30 bp upstream of start 1 to 30 bp downstream of the last possible start. If this default region is judged to be packed too tightly with annotated starts, the track will be further scaled to only show that region of the ORF with annotated starts. This action will be indicated by adding "Zoomed" to the title. For starts, yellow indicates the location of called starts comprised solely of Glimmer/GeneMark auto-annotations, green indicates the location of called starts with at least 1 manual gene annotation.

## Pham 163857 Report

This analysis was run 04/28/24 on database version 559.

Pham number 163857 has 28 members, 9 are drafts.

Phages represented in each track:

- Track 1 : Keanu 4
- Track 2 : Galactica 4
- Track 3 : Spocter\_4
- Track 4 : Hiyaa\_4
- Track 5 : Morgana 5
- Track 6 : ModicumRichard 5, Cafasso 5, ObLaDi 5, Aleemily 5
- Track 7 : Benry 6
- Track 8 : Sucha 6
- Track 9 : Appa\_8, Bush\_10, Dropshot\_8
- Track 10 : Antuna 9
- Track 11 : Warren\_9, Blett\_9
- Track 12 : MenE 12
- Track 13 : Pickles13\_8
- Track 14 : Phonegingi\_8
- Track 15 : Lesiram 10
- Track 16 : Gingerbug 7
- Track 17 : DelaGarza\_10
- Track 18 : Teng 11
- Track 19 : Jace 4
- Track 20 : GMA1\_4
- Track 21 : TinyDot 5
- Track 22 : VanLee 6

## **Summary of Final Annotations (See graph section above for start numbers):**

The start number called the most often in the published annotations is 7, it was called in 8 of the 19 non-draft genes in the pham.

Genes that call this "Most Annotated" start: • Antuna\_9, Appa\_8, Blett\_9, Bush\_10, Dropshot\_8, Jace\_4, MenE\_12, Phonegingi\_8, Pickles13\_8, Warren\_9,

Genes that have the "Most Annotated" start but do not call it: •

Genes that do not have the "Most Annotated" start: • Aleemily\_5, Benry\_6, Cafasso\_5, DelaGarza\_10, GMA1\_4, Galactica\_4, Gingerbug\_7, Hiyaa\_4, Keanu\_4, Lesiram\_10, ModicumRichard\_5, Morgana\_5, ObLaDi\_5, Spocter\_4, Sucha\_6, Teng\_11, TinyDot\_5, VanLee\_6,

### **Summary by start number:**

Start 4:

- Found in 2 of 28 ( 7.1% ) of genes in pham
- No Manual Annotations of this start.
- Called 50.0% of time when present
- Phage (with cluster) where this start called: GMA1\_4 (singleton),

Start 5:

- Found in 6 of 28 ( 21.4% ) of genes in pham
- Manual Annotations of this start: 3 of 19
- Called 100.0% of time when present
- Phage (with cluster) where this start called: Benry\_6 (EJ), DelaGarza\_10 (GF),
- Gingerbug 7 (GF), Lesiram 10 (GF), Sucha 6 (EJ), Teng 11 (GF),

Start 6:

- Found in 4 of 28 ( 14.3% ) of genes in pham
- Manual Annotations of this start: 3 of 19
- Called 100.0% of time when present
- Phage (with cluster) where this start called: Galactica 4 (BQ), Hiyaa 4 (BQ), Keanu\_4 (BQ), Spocter\_4 (BQ),

Start 7:

- Found in 10 of 28 ( 35.7% ) of genes in pham
- Manual Annotations of this start: 8 of 19
- Called 100.0% of time when present

• Phage (with cluster) where this start called: Antuna\_9 (GA), Appa\_8 (GA), Blett\_9 (GA), Bush\_10 (GA), Dropshot\_8 (GA), Jace\_4 (singleton), MenE\_12 (GA), Phonegingi\_8 (GA), Pickles13\_8 (GA), Warren\_9 (GA),

Start 11:

- Found in 5 of 28 ( 17.9% ) of genes in pham
- Manual Annotations of this start: 4 of 19
- Called 100.0% of time when present

• Phage (with cluster) where this start called: Aleemily\_5 (DZ), Cafasso\_5 (DZ), ModicumRichard\_5 (DZ), Morgana\_5 (DZ), ObLaDi\_5 (DZ),

### Start 13:

- Found in 1 of 28 ( 3.6% ) of genes in pham
- Manual Annotations of this start: 1 of 19
- Called 100.0% of time when present
- Phage (with cluster) where this start called: VanLee 6 (singleton),

### Start 22:

- Found in 1 of 28 ( 3.6% ) of genes in pham
- No Manual Annotations of this start.
- Called 100.0% of time when present

• Phage (with cluster) where this start called: TinyDot 5 (singleton),

#### **Summary by clusters:**

There are 6 clusters represented in this pham: singleton, EJ, GF, DZ, BQ, GA,

Info for manual annotations of cluster BQ: •Start number 6 was manually annotated 3 times for cluster BQ.

Info for manual annotations of cluster DZ: •Start number 11 was manually annotated 4 times for cluster DZ.

Info for manual annotations of cluster EJ: •Start number 5 was manually annotated 1 time for cluster EJ.

Info for manual annotations of cluster GA: •Start number 7 was manually annotated 7 times for cluster GA.

Info for manual annotations of cluster GF: •Start number 5 was manually annotated 2 times for cluster GF.

#### **Gene Information:**

Gene: Aleemily\_5 Start: 3924, Stop: 4982, Start Num: 11 Candidate Starts for Aleemily\_5: (1, 3726), (2, 3732), (3, 3792), (Start: 11 @3924 has 4 MA's), (16, 3978), (24, 4038), (31, 4113), (46, 4257), (48, 4266), (49, 4269), (50, 4278), (51, 4281), (58, 4326), (62, 4368), (66, 4404), (73, 4461), (80, 4539), (82, 4545), (110, 4764), (111, 4770), (119, 4926), (120, 4941),

Gene: Antuna\_9 Start: 4517, Stop: 5632, Start Num: 7 Candidate Starts for Antuna\_9: (Start: 7 @4517 has 8 MA's), (14, 4583), (17, 4601), (23, 4652), (42, 4847), (45, 4868), (50, 4901), (61, 4973), (73, 5084), (82, 5168), (86, 5219), (94, 5282), (117, 5543),

Gene: Appa\_8 Start: 4382, Stop: 5497, Start Num: 7 Candidate Starts for Appa\_8: (Start: 7 @4382 has 8 MA's), (14, 4448), (17, 4466), (23, 4517), (42, 4712), (45, 4733), (50, 4766), (61, 4838), (73, 4949), (82, 5033), (86, 5084), (94, 5147), (97, 5153), (117, 5408),

Gene: Benry\_6 Start: 4437, Stop: 5699, Start Num: 5 Candidate Starts for Benry\_6: (Start: 5 @4437 has 3 MA's), (21, 4548), (25, 4593), (26, 4602), (29, 4635), (39, 4749), (44, 4785), (49, 4821), (55, 4863), (56, 4866), (57, 4875), (70, 4980), (72, 4998), (73, 5004), (80, 5082), (89, 5172), (92, 5187), (99, 5217), (104, 5280), (115, 5436), (122, 5592), (123, 5607), (124, 5643),

Gene: Blett\_9 Start: 4534, Stop: 5649, Start Num: 7 Candidate Starts for Blett\_9: (Start: 7 @4534 has 8 MA's), (14, 4600), (17, 4618), (23, 4669), (42, 4864), (45, 4885), (50, 4918), (73, 5101), (82, 5185), (86, 5236), (94, 5299), (117, 5560),

Gene: Bush\_10 Start: 4537, Stop: 5652, Start Num: 7

Candidate Starts for Bush\_10: (Start: 7 @4537 has 8 MA's), (14, 4603), (17, 4621), (23, 4672), (42, 4867), (45, 4888), (50, 4921), (61, 4993), (73, 5104), (82, 5188), (86, 5239), (94, 5302), (97, 5308), (117, 5563),

Gene: Cafasso\_5 Start: 3924, Stop: 4982, Start Num: 11 Candidate Starts for Cafasso\_5: (1, 3726), (2, 3732), (3, 3792), (Start: 11 @3924 has 4 MA's), (16, 3978), (24, 4038), (31, 4113), (46, 4257), (48, 4266), (49, 4269), (50, 4278), (51, 4281), (58, 4326), (62, 4368), (66, 4404), (73, 4461), (80, 4539), (82, 4545), (110, 4764), (111, 4770), (119, 4926), (120, 4941),

Gene: DelaGarza\_10 Start: 5267, Stop: 6370, Start Num: 5 Candidate Starts for DelaGarza\_10: (Start: 5 @5267 has 3 MA's), (9, 5282), (18, 5357), (19, 5363), (23, 5405), (42, 5579), (47, 5615), (56, 5669), (64, 5735), (65, 5747), (69, 5774), (70, 5789), (73, 5813), (74, 5819), (76, 5843), (77, 5858), (78, 5867), (80, 5891), (85, 5924), (86, 5948), (97, 6020), (99, 6026), (105, 6101), (109, 6128), (113, 6227), (118, 6290), (121, 6347),

Gene: Dropshot\_8 Start: 4382, Stop: 5497, Start Num: 7 Candidate Starts for Dropshot\_8: (Start: 7 @4382 has 8 MA's), (14, 4448), (17, 4466), (23, 4517), (42, 4712), (45, 4733), (50, 4766), (61, 4838), (73, 4949), (82, 5033), (86, 5084), (94, 5147), (97, 5153), (117, 5408),

Gene: GMA1\_4 Start: 3255, Stop: 4343, Start Num: 4 Candidate Starts for GMA1\_4: (4, 3255), (25, 3411), (34, 3546), (41, 3579), (42, 3594), (52, 3660), (57, 3693), (71, 3813), (75, 3852), (80, 3909), (81, 3912), (83, 3924), (87, 3969), (97, 4020), (102, 4065), (107, 4104), (113, 4209), (116, 4230), (117, 4251),

Gene: Galactica\_4 Start: 3574, Stop: 4671, Start Num: 6 Candidate Starts for Galactica\_4: (Start: 6 @3574 has 3 MA's), (8, 3580), (15, 3649), (33, 3826), (50, 3946), (53, 3961), (57, 3991), (64, 4048), (73, 4129), (74, 4135), (76, 4159), (81, 4210), (90, 4300), (91, 4306), (93, 4315), (97, 4339), (98, 4342), (100, 4357),

Gene: Gingerbug\_7 Start: 4424, Stop: 5527, Start Num: 5 Candidate Starts for Gingerbug\_7: (Start: 5 @4424 has 3 MA's), (19, 4520), (23, 4562), (29, 4616), (40, 4718), (47, 4772), (52, 4802), (65, 4904), (67, 4925), (69, 4931), (70, 4946), (73, 4970), (74, 4976), (76, 5000), (80, 5048), (85, 5081), (97, 5177), (99, 5183), (105, 5258), (106, 5261), (109, 5285), (113, 5384), (118, 5447), (121, 5504),

Gene: Hiyaa\_4 Start: 3595, Stop: 4692, Start Num: 6 Candidate Starts for Hiyaa\_4: (Start: 6 @3595 has 3 MA's), (12, 3637), (26, 3754), (28, 3775), (33, 3847), (50, 3967), (53, 3982), (55, 4000), (73, 4150), (74, 4156), (76, 4180), (80, 4228), (81, 4231), (97, 4360), (99, 4366), (105, 4441), (113, 4558), (114, 4564), (120, 4648),

Gene: Jace\_4 Start: 3614, Stop: 4768, Start Num: 7 Candidate Starts for Jace\_4: (Start: 7 @3614 has 8 MA's), (10, 3629), (20, 3710), (25, 3761), (30, 3824), (32, 3854), (37, 3908), (40, 3929), (41, 3932), (42, 3947), (55, 4034), (57, 4046), (60, 4061), (68, 4139), (73, 4184), (76, 4214), (85, 4295), (89, 4352), (100, 4409), (101, 4424), (113, 4586),

Gene: Keanu\_4 Start: 3634, Stop: 4731, Start Num: 6

Candidate Starts for Keanu\_4:

(Start: 6 @3634 has 3 MA's), (12, 3676), (26, 3793), (29, 3826), (33, 3886), (50, 4006), (53, 4021), (55, 4039), (59, 4063), (73, 4189), (74, 4195), (76, 4219), (79, 4258), (81, 4270), (90, 4360), (91, 4366), (96, 4393), (97, 4399), (100, 4417), (113, 4597), (114, 4603), (120, 4687),

Gene: Lesiram\_10 Start: 5243, Stop: 6346, Start Num: 5

Candidate Starts for Lesiram\_10:

(Start: 5 @5243 has 3 MA's), (9, 5258), (18, 5333), (19, 5339), (23, 5381), (27, 5414), (40, 5537), (42, 5555), (47, 5591), (64, 5711), (65, 5723), (69, 5750), (70, 5765), (73, 5789), (74, 5795), (76, 5819), (77, 5834), (78, 5843), (80, 5867), (85, 5900), (86, 5924), (97, 5996), (99, 6002), (105, 6077), (109, 6104), (113, 6203), (118, 6266), (121, 6323),

Gene: MenE\_12 Start: 4648, Stop: 5763, Start Num: 7 Candidate Starts for MenE\_12: (Start: 7 @4648 has 8 MA's), (14, 4714), (17, 4732), (23, 4783), (42, 4978), (45, 4999), (50, 5032), (61, 5104), (73, 5215), (82, 5299), (86, 5350), (94, 5413), (117, 5674),

Gene: ModicumRichard\_5 Start: 3924, Stop: 4982, Start Num: 11 Candidate Starts for ModicumRichard\_5:

(1, 3726), (2, 3732), (3, 3792), (Start: 11 @3924 has 4 MA's), (16, 3978), (24, 4038), (31, 4113), (46, 4257), (48, 4266), (49, 4269), (50, 4278), (51, 4281), (58, 4326), (62, 4368), (66, 4404), (73, 4461), (80, 4539), (82, 4545), (110, 4764), (111, 4770), (119, 4926), (120, 4941),

Gene: Morgana\_5 Start: 3929, Stop: 4987, Start Num: 11 Candidate Starts for Morgana\_5:

(1, 3731), (Start: 11 @3929 has 4 MA's), (16, 3983), (31, 4118), (46, 4262), (48, 4271), (49, 4274), (50, 4283), (51, 4286), (58, 4331), (66, 4409), (71, 4448), (73, 4466), (80, 4544), (82, 4550), (103, 4727), (105, 4742), (111, 4775), (119, 4931), (120, 4946),

Gene: ObLaDi\_5 Start: 3924, Stop: 4982, Start Num: 11 Candidate Starts for ObLaDi\_5:

(1, 3726), (2, 3732), (3, 3792), (Start: 11 @3924 has 4 MA's), (16, 3978), (24, 4038), (31, 4113), (46, 4257), (48, 4266), (49, 4269), (50, 4278), (51, 4281), (58, 4326), (62, 4368), (66, 4404), (73, 4461), (80, 4539), (82, 4545), (110, 4764), (111, 4770), (119, 4926), (120, 4941),

Gene: Phonegingi\_8 Start: 4371, Stop: 5486, Start Num: 7 Candidate Starts for Phonegingi\_8: (Start: 7 @4371 has 8 MA's), (14, 4437), (17, 4455), (23, 4506), (42, 4701), (45, 4722), (50, 4755), (73, 4938), (82, 5022), (86, 5073), (89, 5106), (94, 5136), (108, 5247), (117, 5397),

Gene: Pickles13\_8 Start: 4519, Stop: 5634, Start Num: 7 Candidate Starts for Pickles13\_8: (Start: 7 @4519 has 8 MA's), (14, 4585), (17, 4603), (23, 4654), (42, 4849), (45, 4870), (50, 4903), (54, 4924), (61, 4975), (73, 5086), (82, 5170), (86, 5221), (94, 5284), (97, 5290), (108, 5395), (117, 5545),

Gene: Spocter\_4 Start: 3595, Stop: 4692, Start Num: 6 Candidate Starts for Spocter\_4: (Start: 6 @3595 has 3 MA's), (12, 3637), (26, 3754), (28, 3775), (33, 3847), (50, 3967), (53, 3982), (55, 4000), (73, 4150), (74, 4156), (76, 4180), (80, 4228), (81, 4231), (99, 4366), (113, 4558), (114, 4564), (120, 4648),

Gene: Sucha\_6 Start: 4437, Stop: 5699, Start Num: 5 Candidate Starts for Sucha\_6:

(Start: 5 @4437 has 3 MA's), (21, 4548), (25, 4593), (26, 4602), (29, 4635), (42, 4776), (44, 4785), (49, 4821), (56, 4866), (70, 4980), (72, 4998), (73, 5004), (80, 5082), (89, 5172), (92, 5187), (99, 5217), (100, 5229), (104, 5280), (115, 5436), (122, 5592), (123, 5607), (124, 5643),

Gene: Teng\_11 Start: 5267, Stop: 6370, Start Num: 5 Candidate Starts for Teng\_11:

(Start: 5 @5267 has 3 MA's), (18, 5357), (19, 5363), (23, 5405), (40, 5561), (42, 5579), (47, 5615), (56, 5669), (64, 5735), (65, 5747), (69, 5774), (70, 5789), (73, 5813), (74, 5819), (76, 5843), (77, 5858), (78, 5867), (80, 5891), (85, 5924), (86, 5948), (97, 6020), (99, 6026), (105, 6101), (109, 6128), (113, 6227), (118, 6290), (121, 6347),

Gene: TinyDot\_5 Start: 3593, Stop: 4501, Start Num: 22 Candidate Starts for TinyDot\_5: (4, 3461), (22, 3593), (35, 3737), (36, 3740), (38, 3752), (41, 3767), (42, 3782), (43, 3788), (61, 3908), (73, 4019), (80, 4097), (83, 4112), (84, 4127), (87, 4157), (88, 4163), (112, 4340), (119, 4442),

Gene: VanLee\_6 Start: 3943, Stop: 4983, Start Num: 13 Candidate Starts for VanLee\_6: (Start: 13 @3943 has 1 MA's), (20, 3994), (31, 4111), (37, 4186), (46, 4255), (48, 4264), (49, 4267), (62, 4366), (63, 4372), (64, 4378), (71, 4441), (73, 4459), (81, 4540), (82, 4543), (95, 4651), (98, 4663), (100, 4672), (118, 4912),

Gene: Warren\_9 Start: 4561, Stop: 5676, Start Num: 7 Candidate Starts for Warren\_9: (Start: 7 @4561 has 8 MA's), (14, 4627), (17, 4645), (23, 4696), (42, 4891), (45, 4912), (50, 4945), (73, 5128), (82, 5212), (86, 5263), (94, 5326), (117, 5587),